# **Exercícios:**

Desenhe circunferências e nela arcos com medidas de:

- $48^{\circ}$  $a)$
- $b)$ 55 grados
- 36 radianos  $c)$
- $d)$  $247^\circ$
- $e)$ 325 grados
- $f$ ) 169 radianos
- 159° radianos e grado  $g)$
- $h)$ 127 radianos e grado
- $358°$  $i)$

# **CÍRCULO TRIGONOMÉTRICO:**

Vamos neste momento construir uma circunferência de raio unitário igual a 1 e de centro A(0,0) ou seja, de centro na origem do plano cartesiano, usaremos os eixos do software para isto. Com a ferramenta "circunferência dado centro e raio" clique na origem do plano cartesiano, verifique na janela de álgebra se os dados conferem e escolha raio igual a 1, depois com a ferramenta "segmento dado dois pontos" clique na circunferência e no centro A.

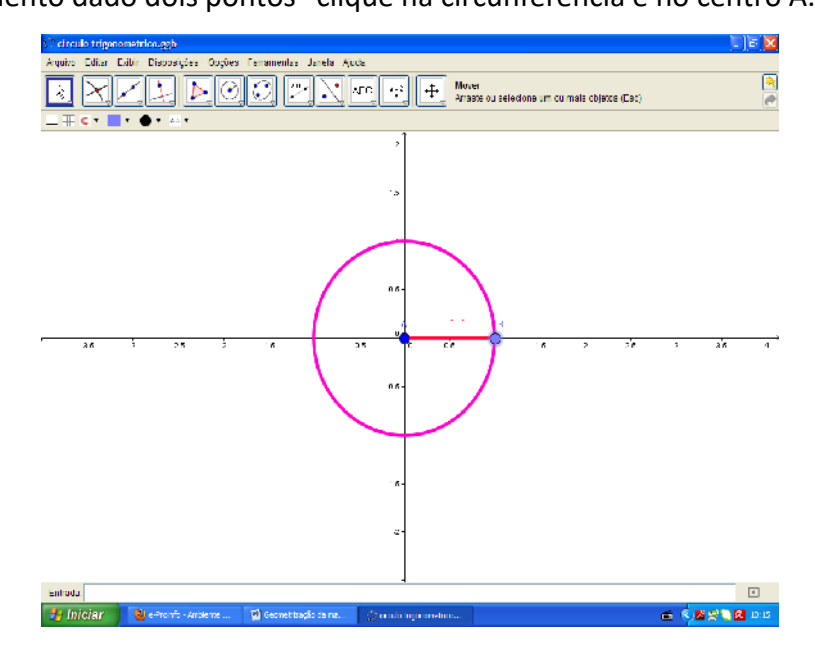

Para início de trabalho é preciso que tenhamos atenção para as seguintes definições:

1- O sentido adotado como sentido positivo para a medida do arco ou do ângulo será o

#### sentido anti-horário.

2- A região que contém a circunferência e todos os pontos interiores será denominada círculo

#### trigonométrico.

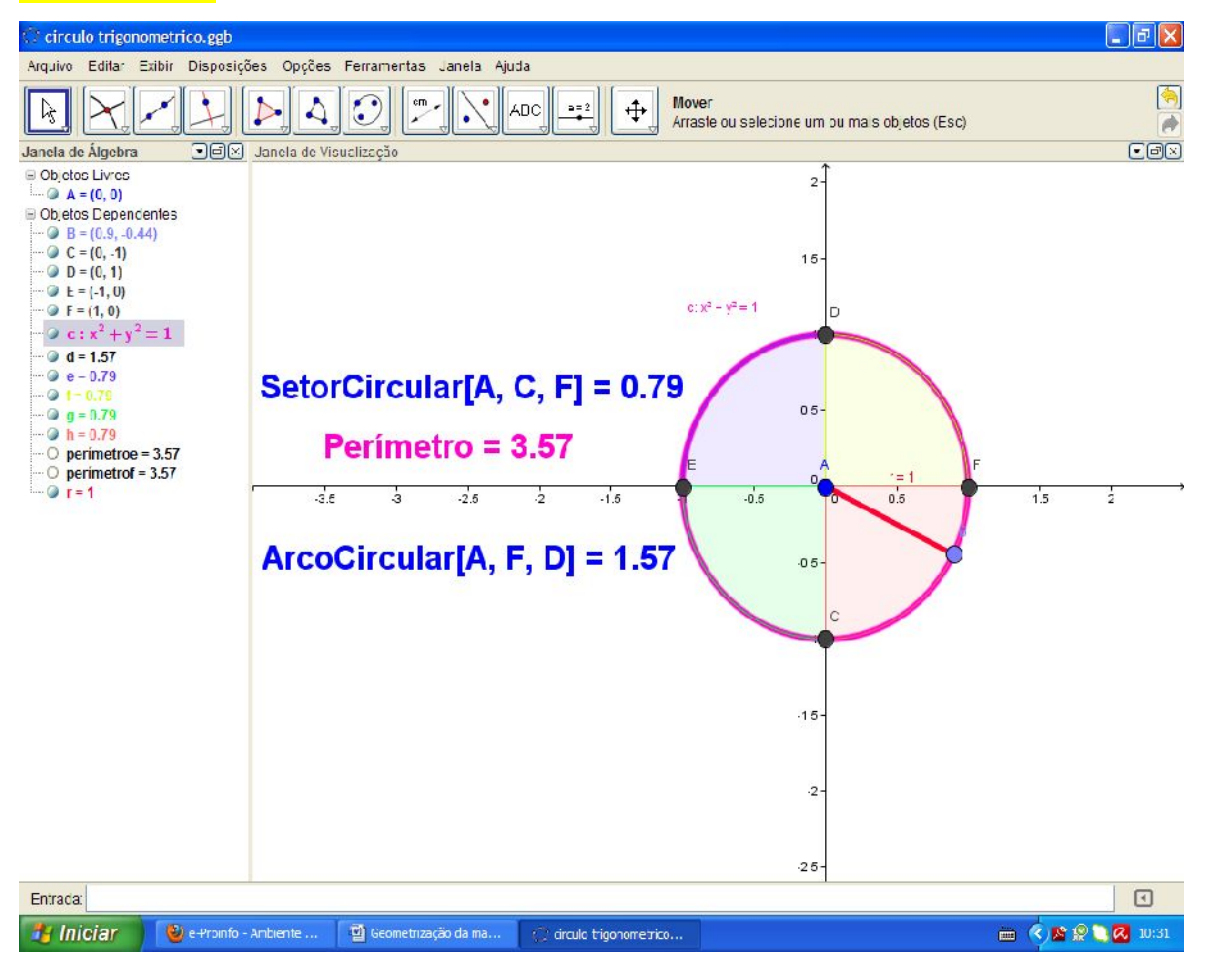

Dentro do software fica fácil identificar o setor circular e suas medidas, a medida do perímetro a equação da circunferência e a medida do arco e ângulo.

Más, vamos então identificar uma a uma destes objetos da circunferência:

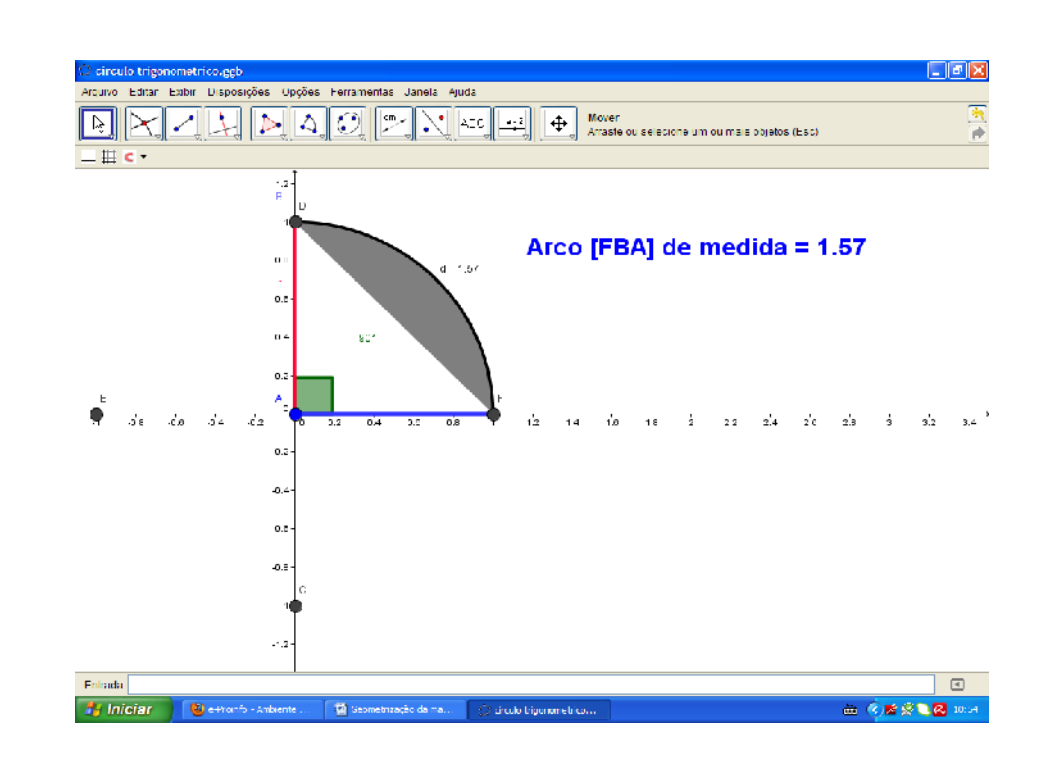

ISBN 978-85-8196-075-3 IMPRESSO

Arco:

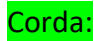

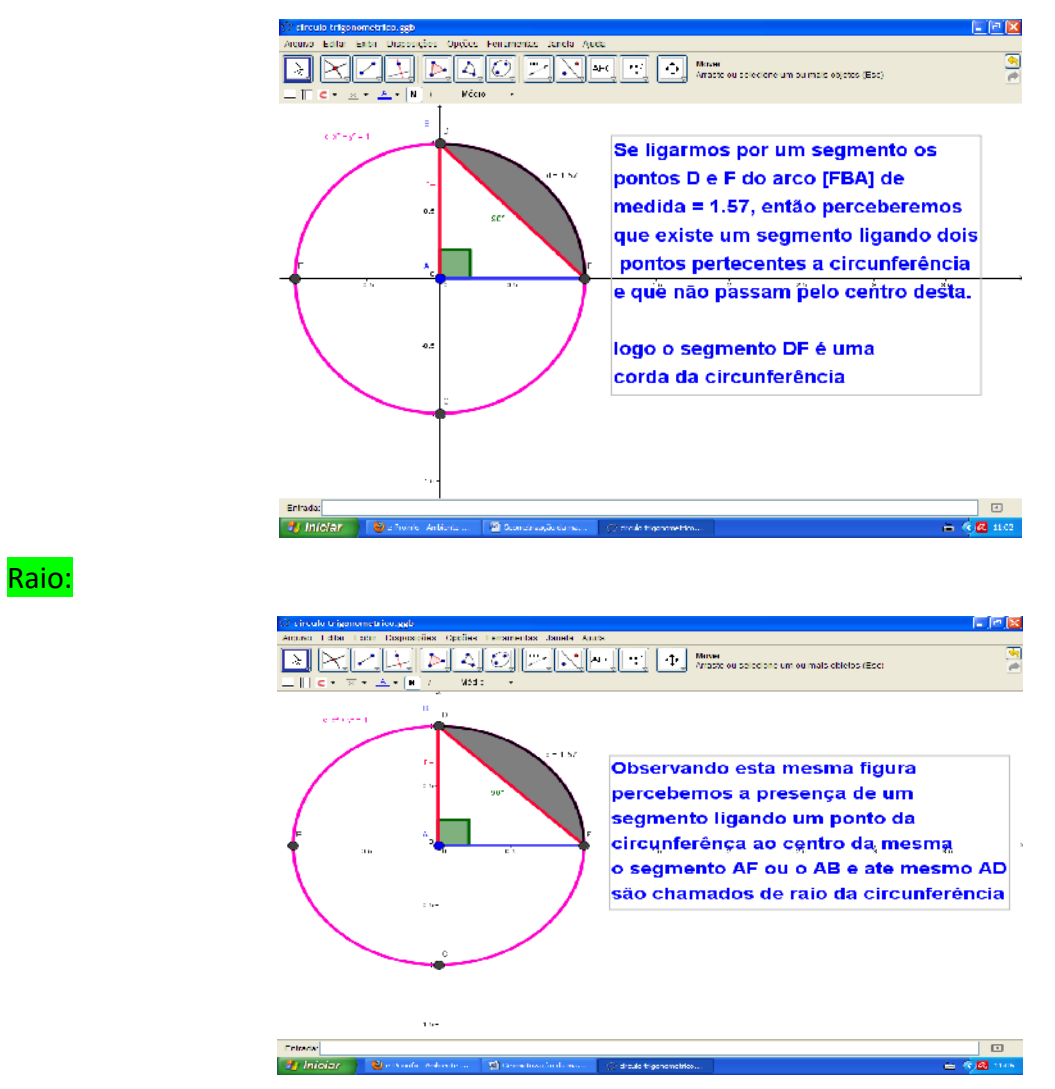

ISBN 978-85-8196-075-3 IMPRESSO

50

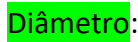

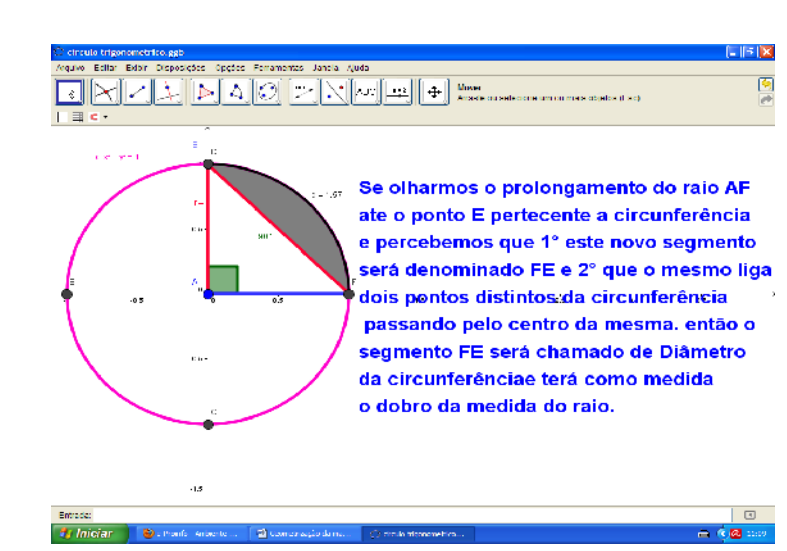

## Ângulo:

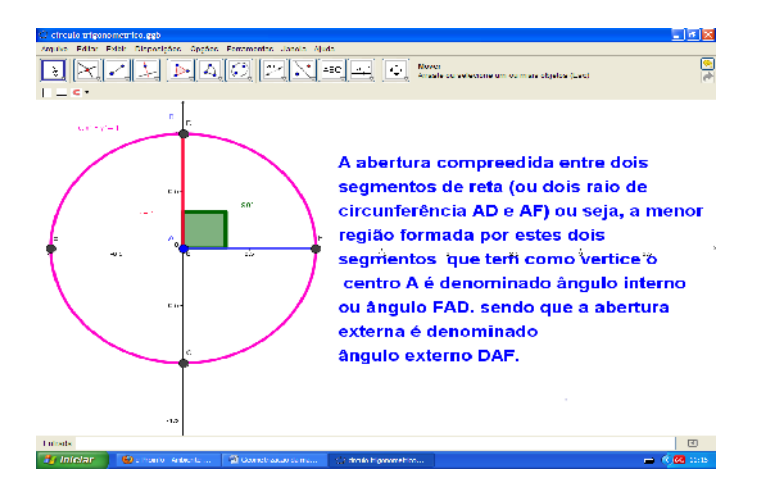

## Setor circular:

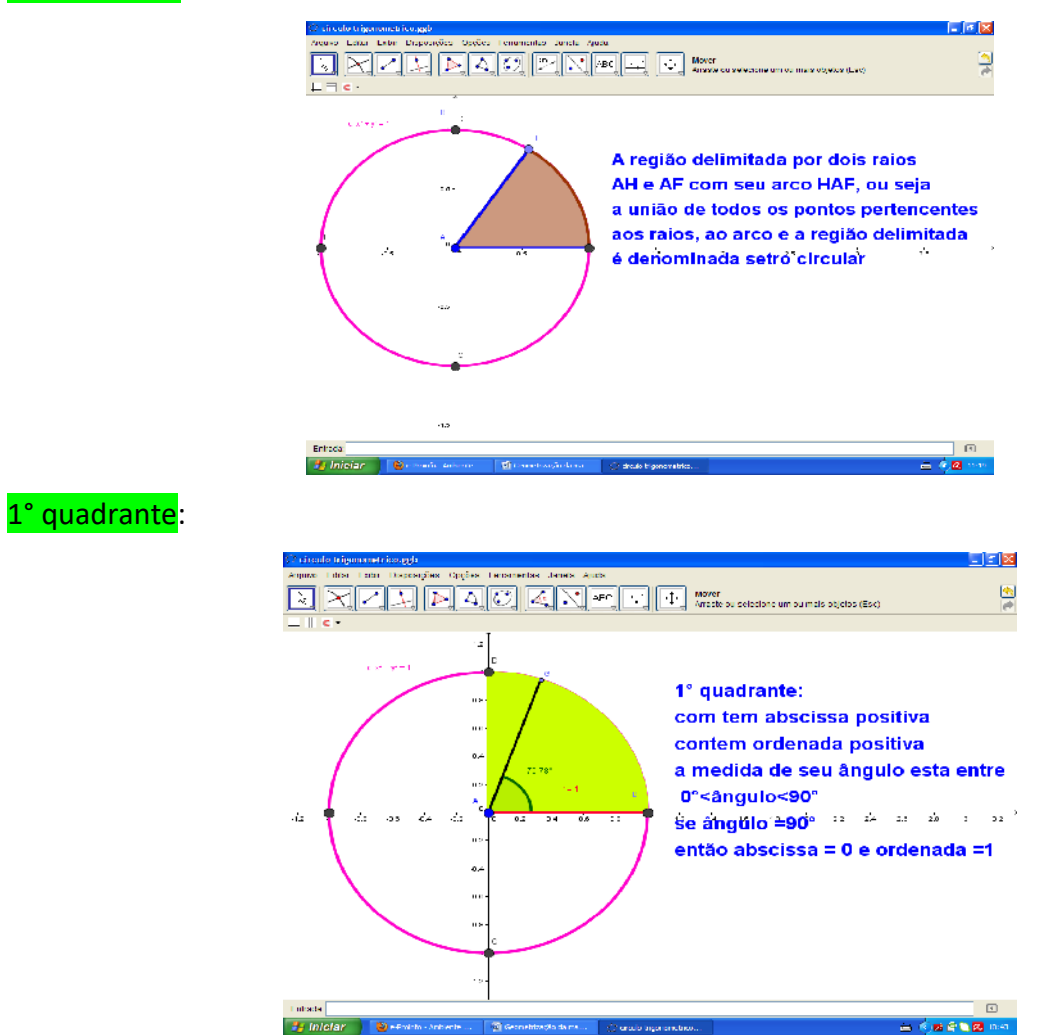

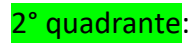

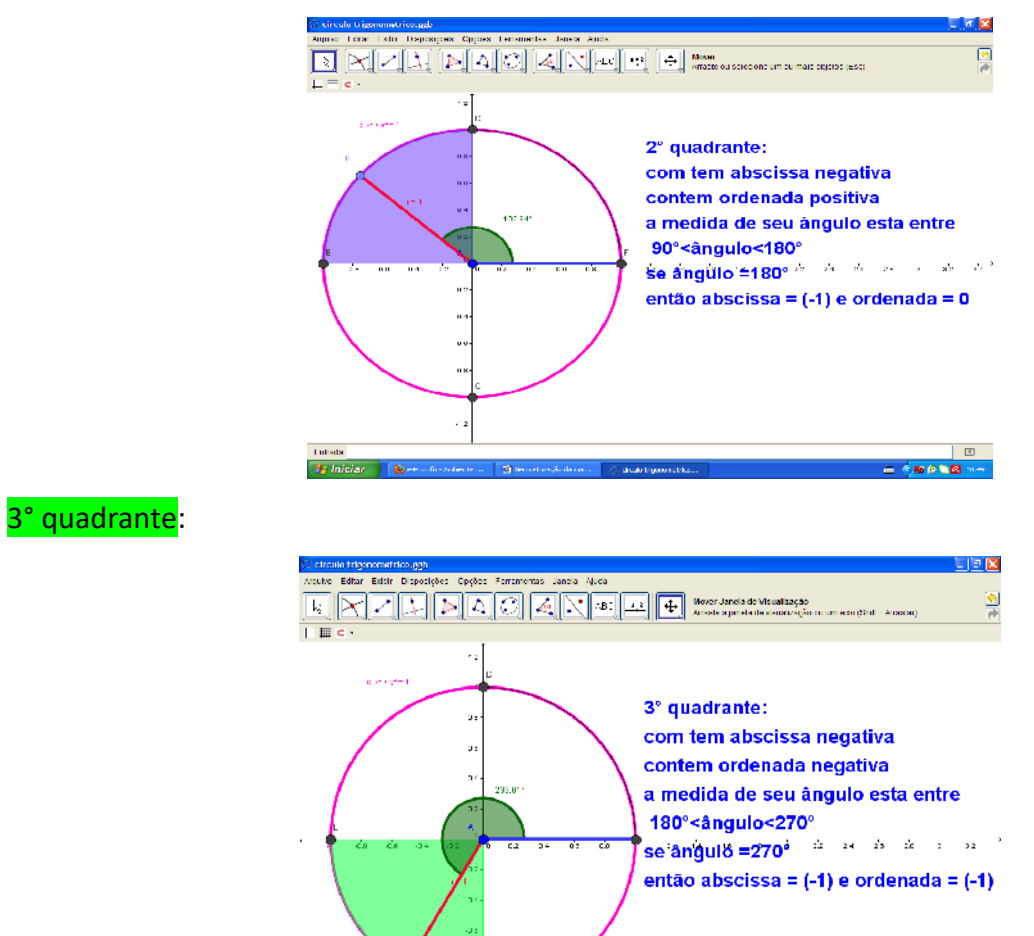

53

**Car Colla** 

ISBN 978-85-8196-075-3 IMPRESSO

**B** Infola

Anderts ... | Qi Sephenti

# 4° quadrante:

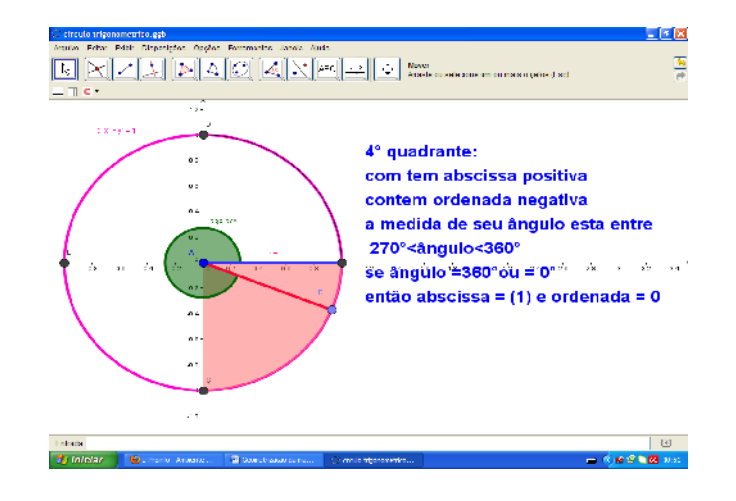